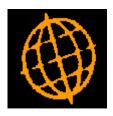

# Global 3000 Service Pack Note

## General Ledger - Balance Batch Option

| Author  | DCP              |        |
|---------|------------------|--------|
| Project | ZG60_000221.docx |        |
| Version | 1.0              | 1 of 2 |

#### INTRODUCTION

This service pack provides an option to balance a batch during entry.

The changes introduce a new button to the Journal Entry window. When the new button (labelled 'Balance Batch') is pressed the current batch variance is moved to the current journal value therefore balancing the batch.

#### **DOCUMENTATION CHANGES**

### **Journal Entry**

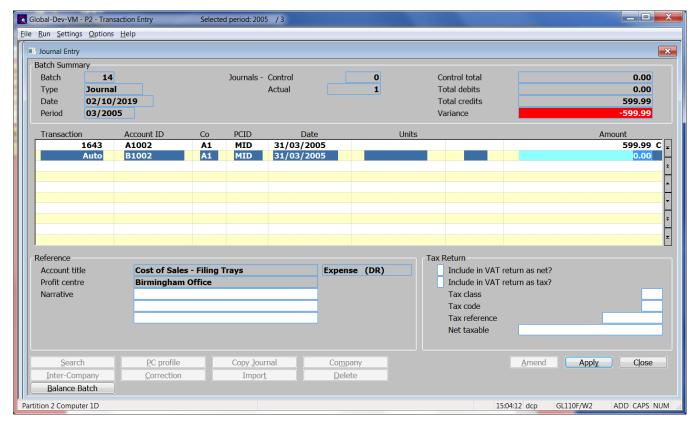

| Balance Batch | (Only available when entering a new base currency journal and there is a      |
|---------------|-------------------------------------------------------------------------------|
|               | difference between the total debits and total credits for the batch). When    |
|               | pressed, the journal amount is set to the difference between the total debits |
|               | and total credits for the batch.                                              |

**Note** The availability of the 'Balance Batch' button is dependent on the selected accounts sign. For example, if the total debits for the batch exceed the total credits (i.e. a credit is required to balance the batch) the button will not be available if the usual sign for the selected account is 'Debit'.

| Author  | DCP              |        |
|---------|------------------|--------|
| Project | ZG60_000221.docx |        |
| Version | 1.0              | 2 of 2 |